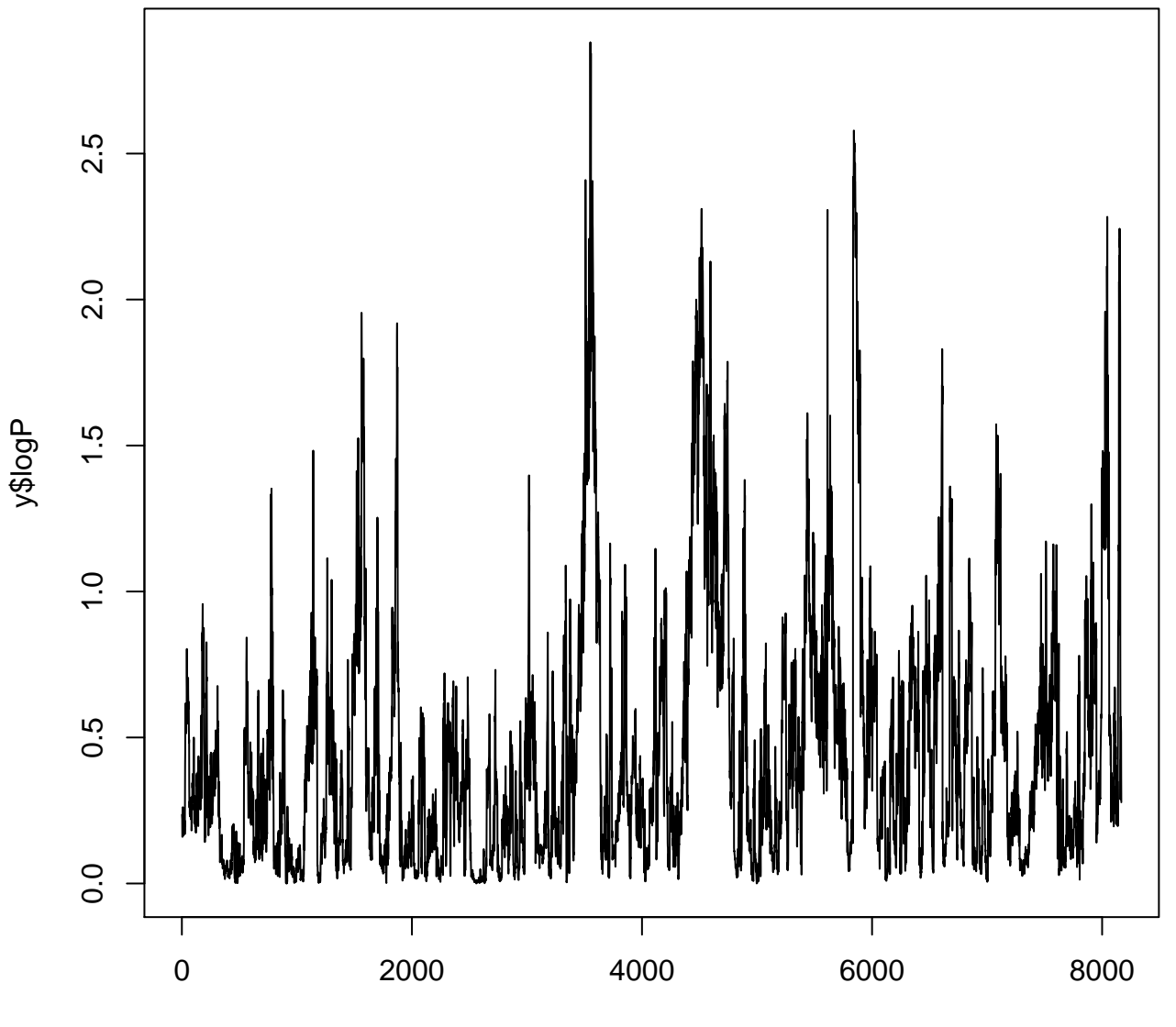

 $1:$ nrow $(x)$